## **Foreman - Feature #1933**

## **Button to launch RDP, VNC SSH Console**

11/08/2012 09:02 AM - Ranjandas A P

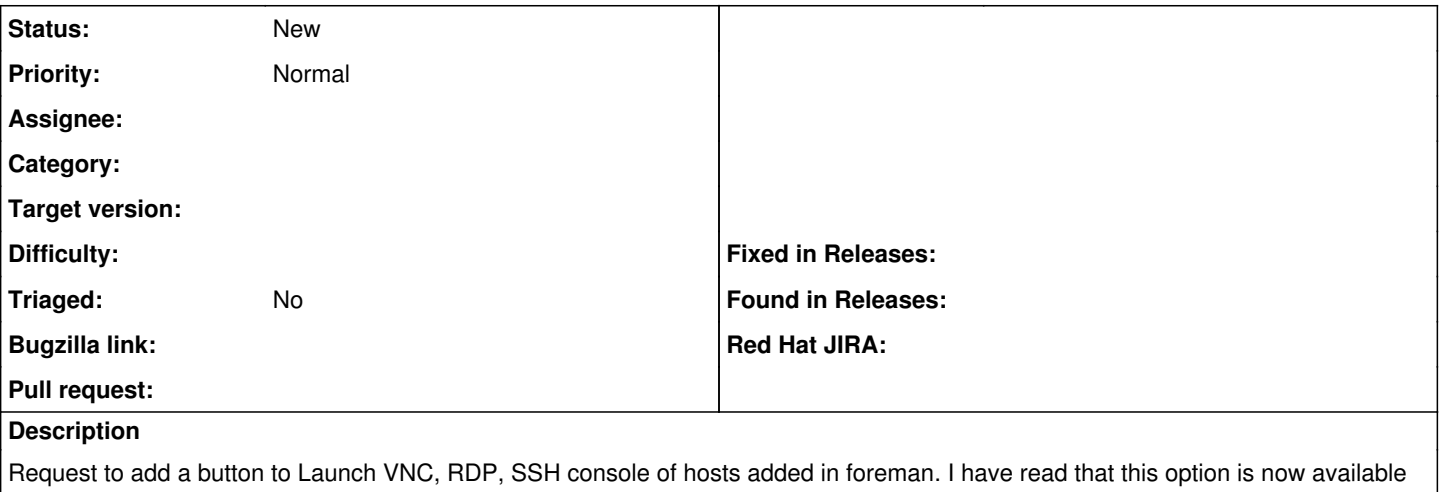

for Virtual Machines. This feature will be helpful for people using Foreman for managing desktops.

They can use the same web interface to Launch the Management tool like rdp, ssh, vnc or spice etc.

## **History**

## **#1 - 11/01/2016 04:14 PM - Pat Riehecky**

Perhaps a plugin to use Apache Gaucamole<sup>[1](#page--1-0)</sup> for VNC/RDP would be viable?

[1]http://guacamole.incubator.apache.org/